## Wie leite ich E-Mails von Outlook an OTRS weiter (Bounce)?

14.05.2024 22:54:40

## **FAQ-Artikel-Ausdruck**

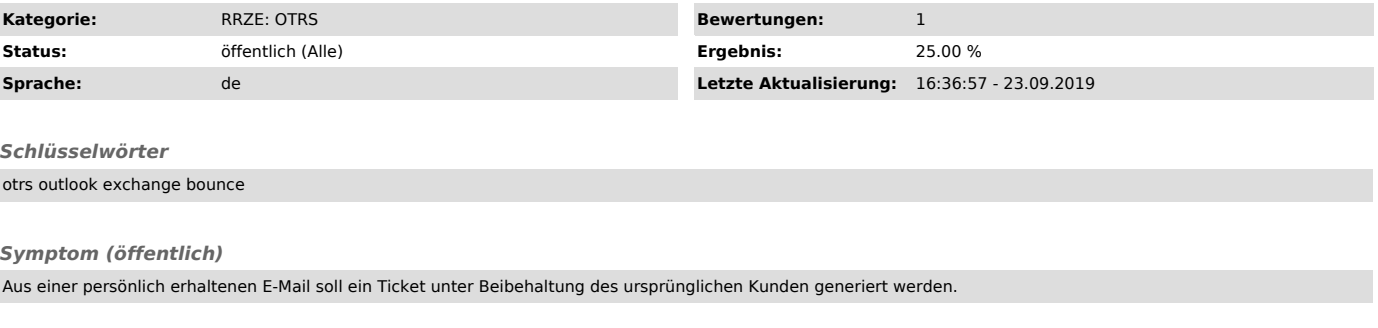

## *Problem (öffentlich)*

Wie leite ich E-Mails von Outlook an OTRS weiter (Bounce)?

*Lösung (öffentlich)*

FAQ#: 42001234 - E-Mails von Outlook an OTRS bouncen ["https://www.helpdesk.rrze.fau.de/otrs/public.pl?Action=PublicFAQZoom;ItemID=1234"]